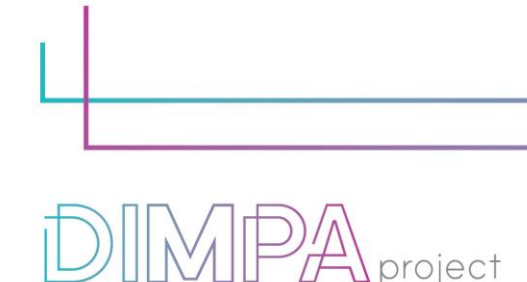

Digital Innovative Media Publishing for All

# EXPLANATORY SHEETS: ROADMAP H5P

Reminder: These roadmaps will allow a better understanding of the workflow of digital interactive contents production through practical recommendations and testimonies of professionals.

In that way, we intend to support learners and teachers in their learnings but also after the training, in their practical working life.

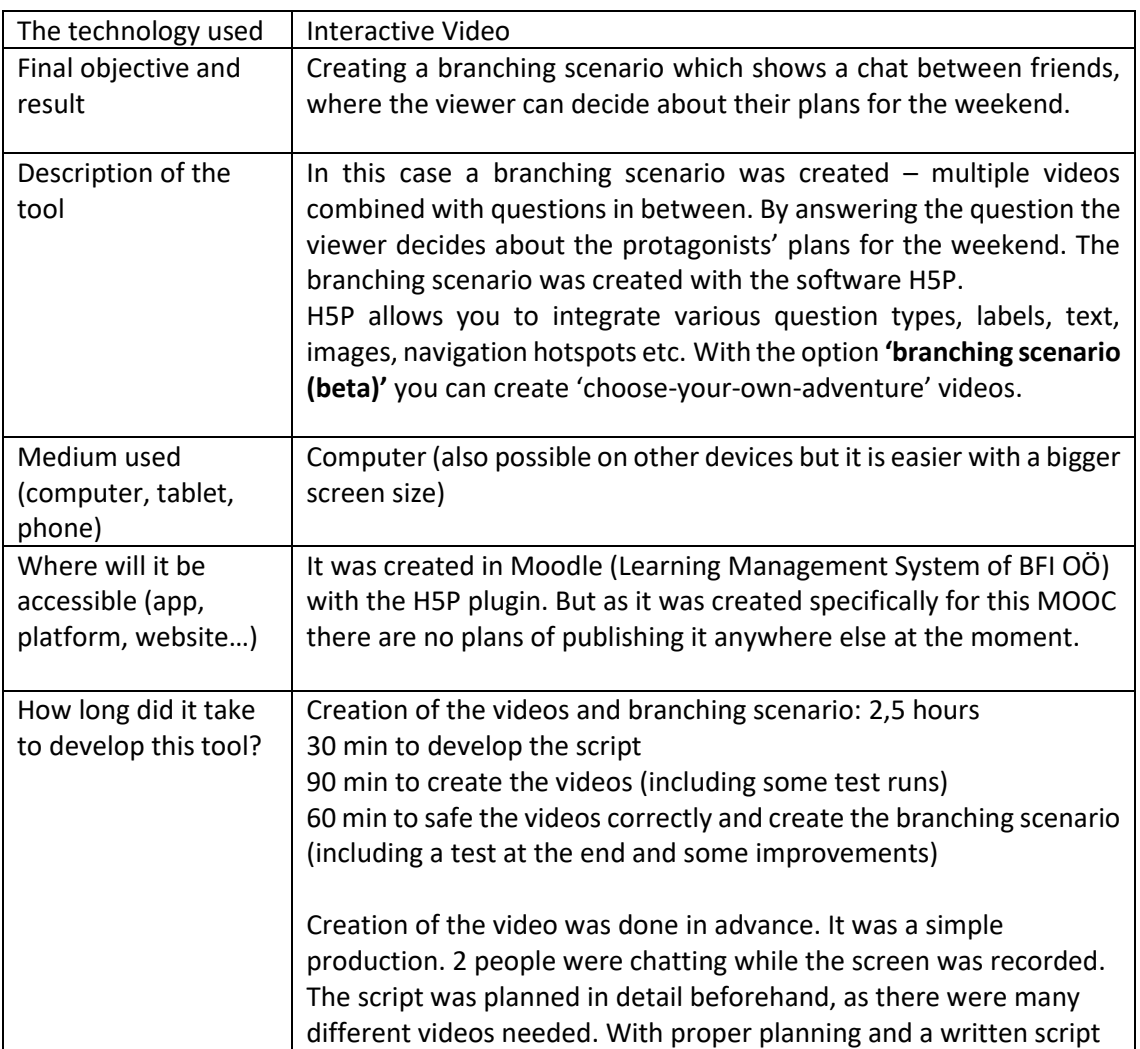

## **1. About the technology**

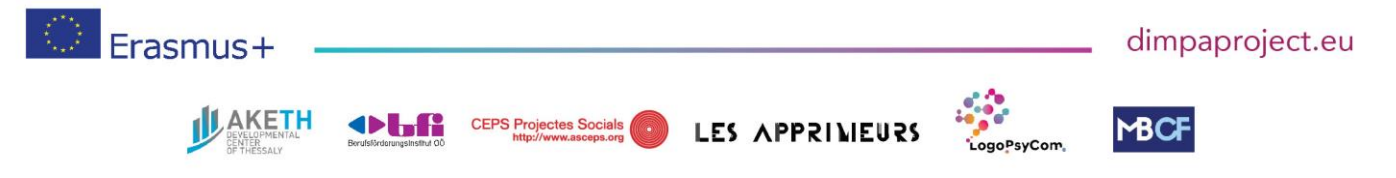

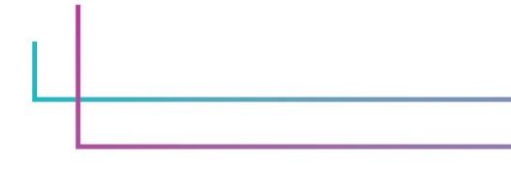

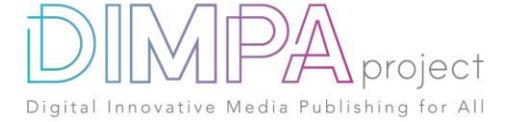

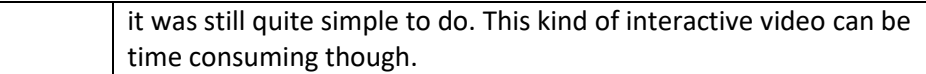

## **2. Used software**

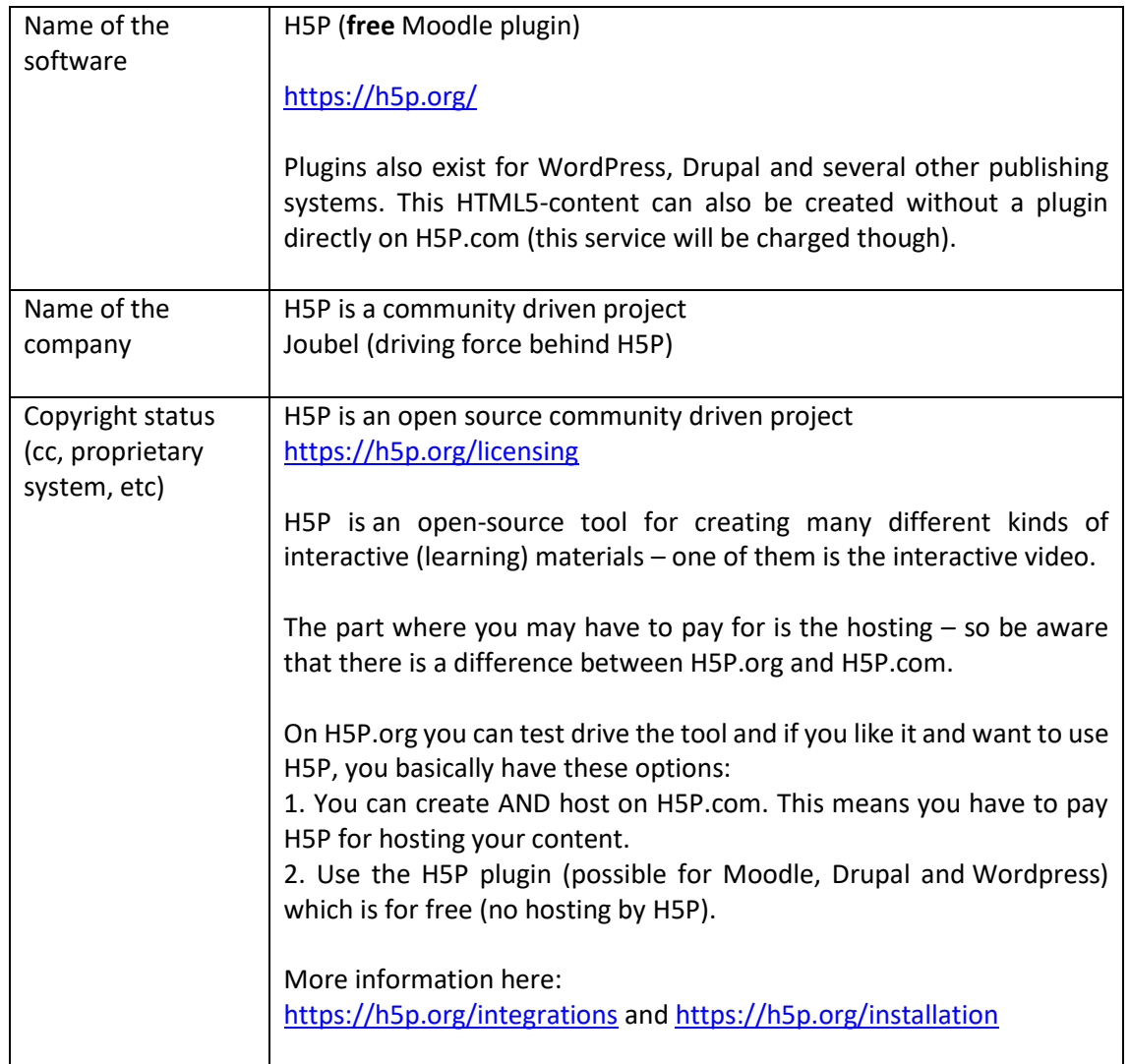

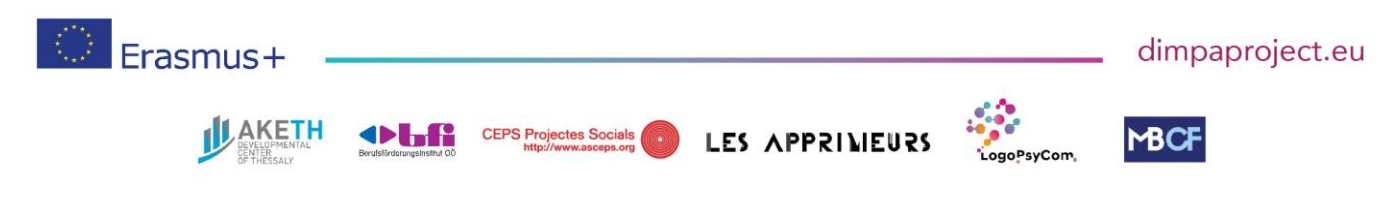

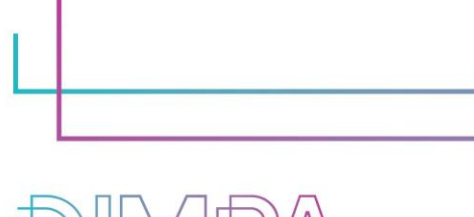

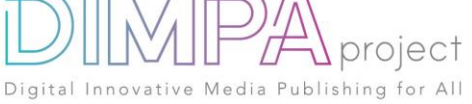

In case you have used additional resources for the content of your tool, please describe them below:

#### **3. Cost**

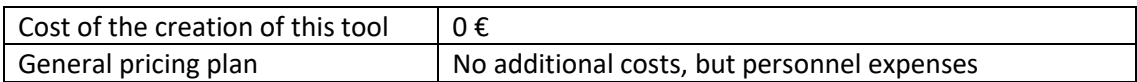

In case you have used additional resources for the content of your tool, please detail their cost below:

No additional cost for resources

-

#### **4. Steps of production**

Please describe each step of the production of the tool Design phase

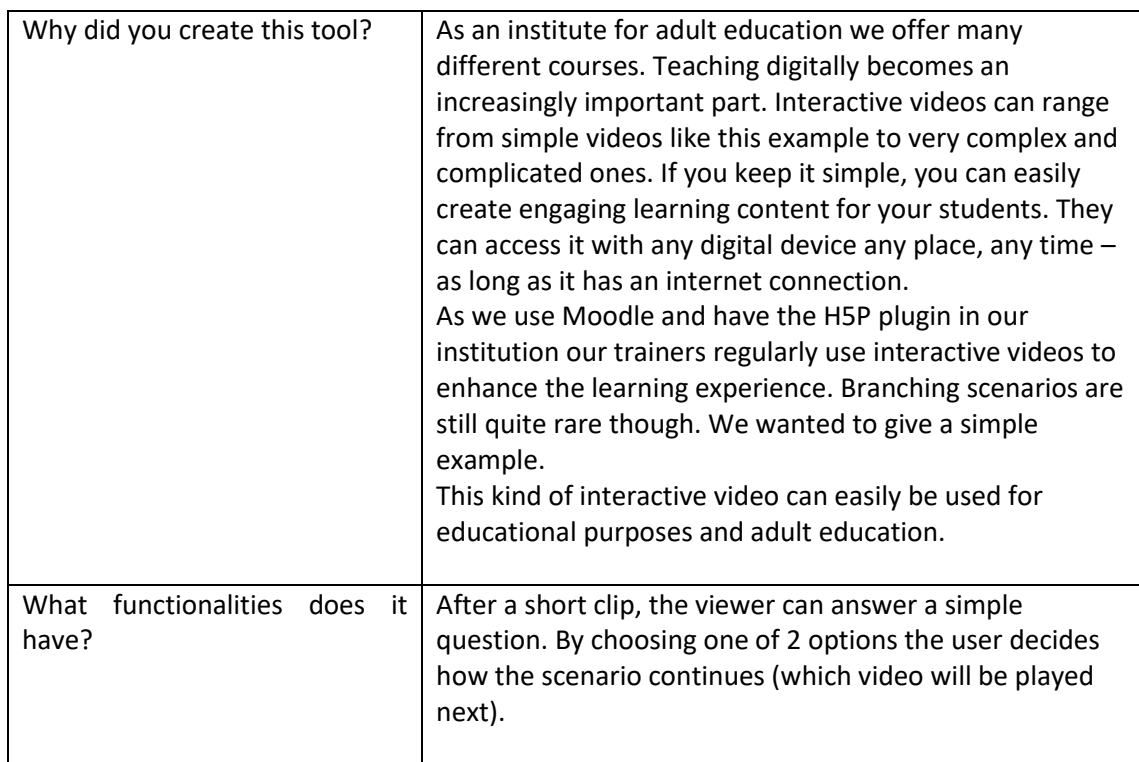

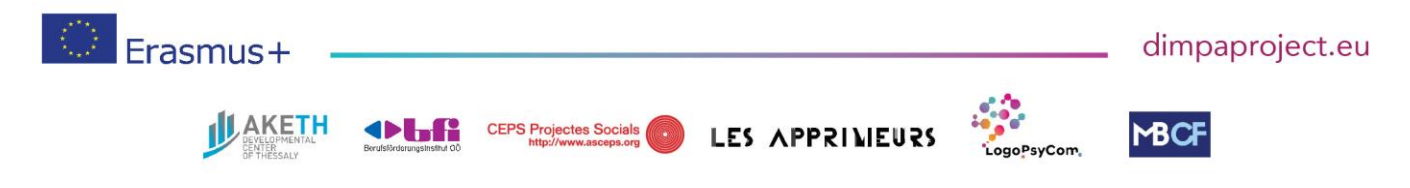

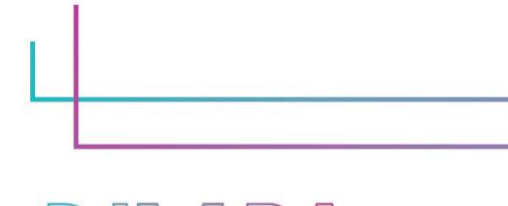

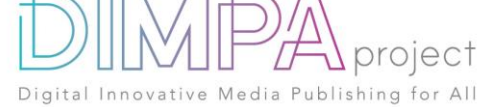

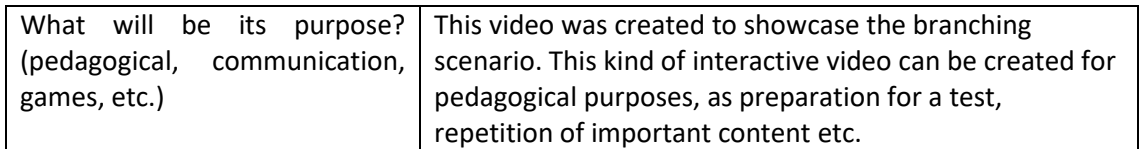

## **5. Creation phase**

Please name and describe below the different steps of the creation of the tool (min 5)

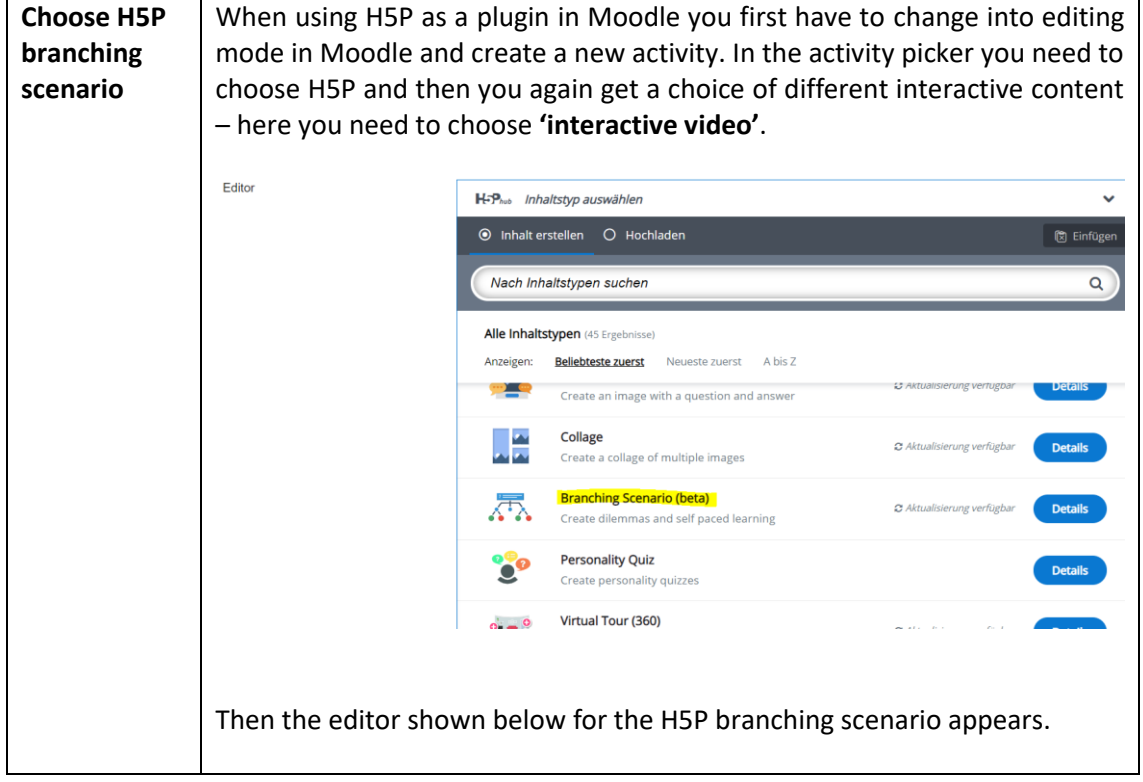

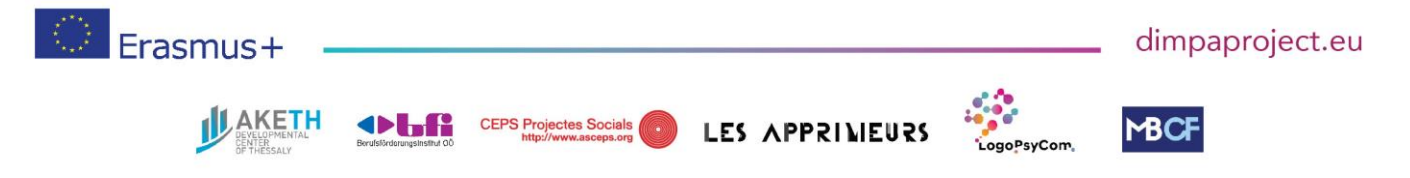

#DIMPAproject

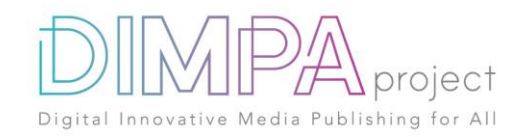

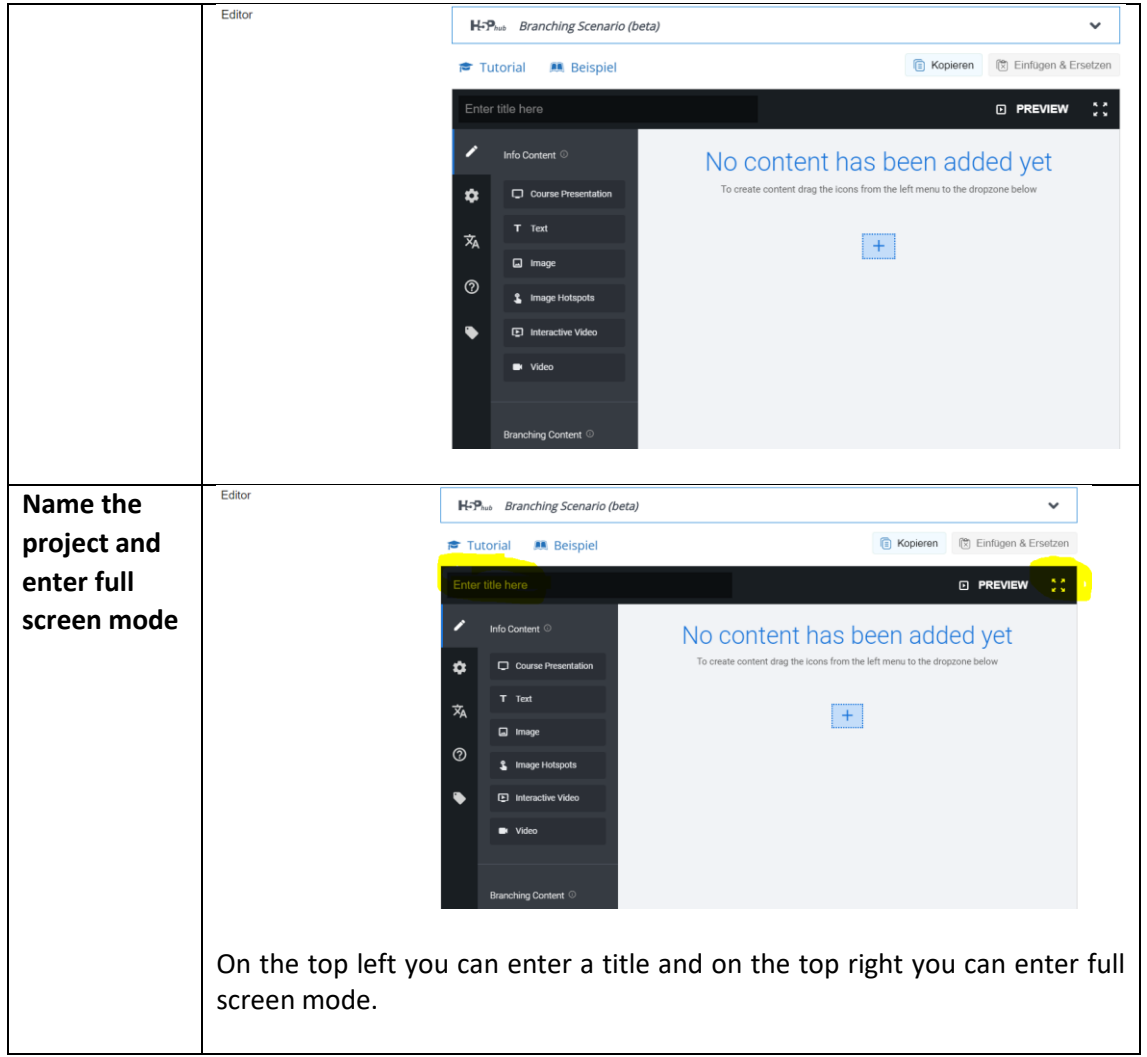

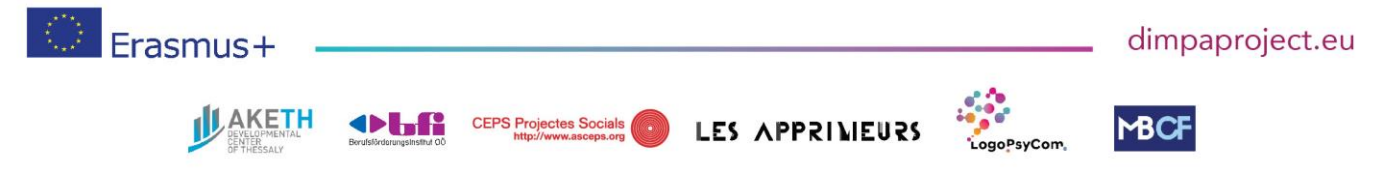

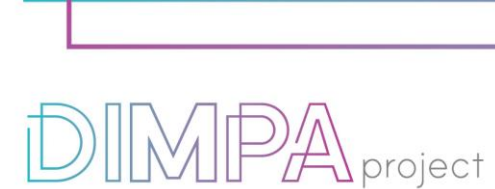

Digital Innovative Media Publishing for All

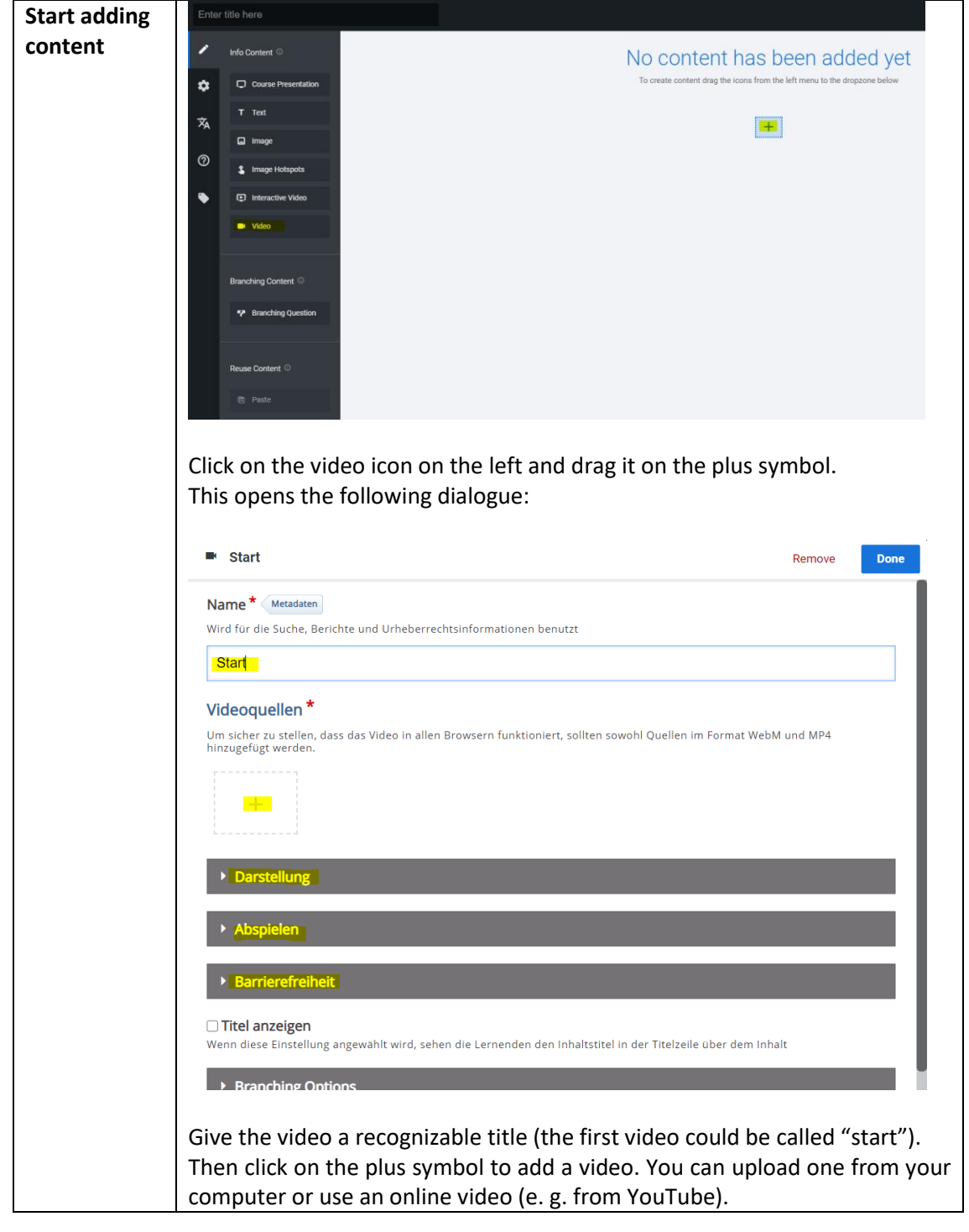

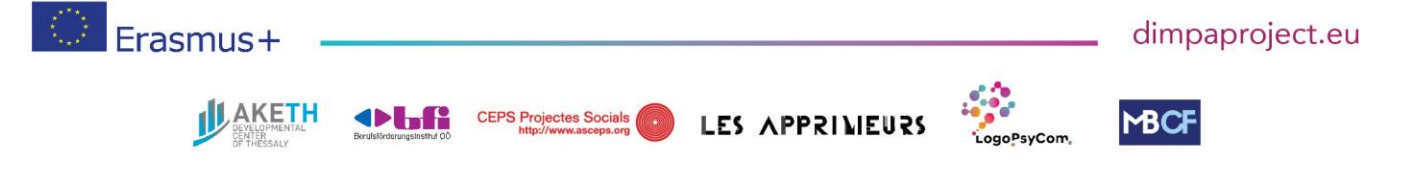

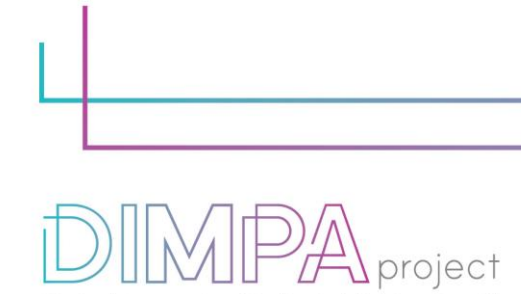

Digital Innovative Media Publishing for All

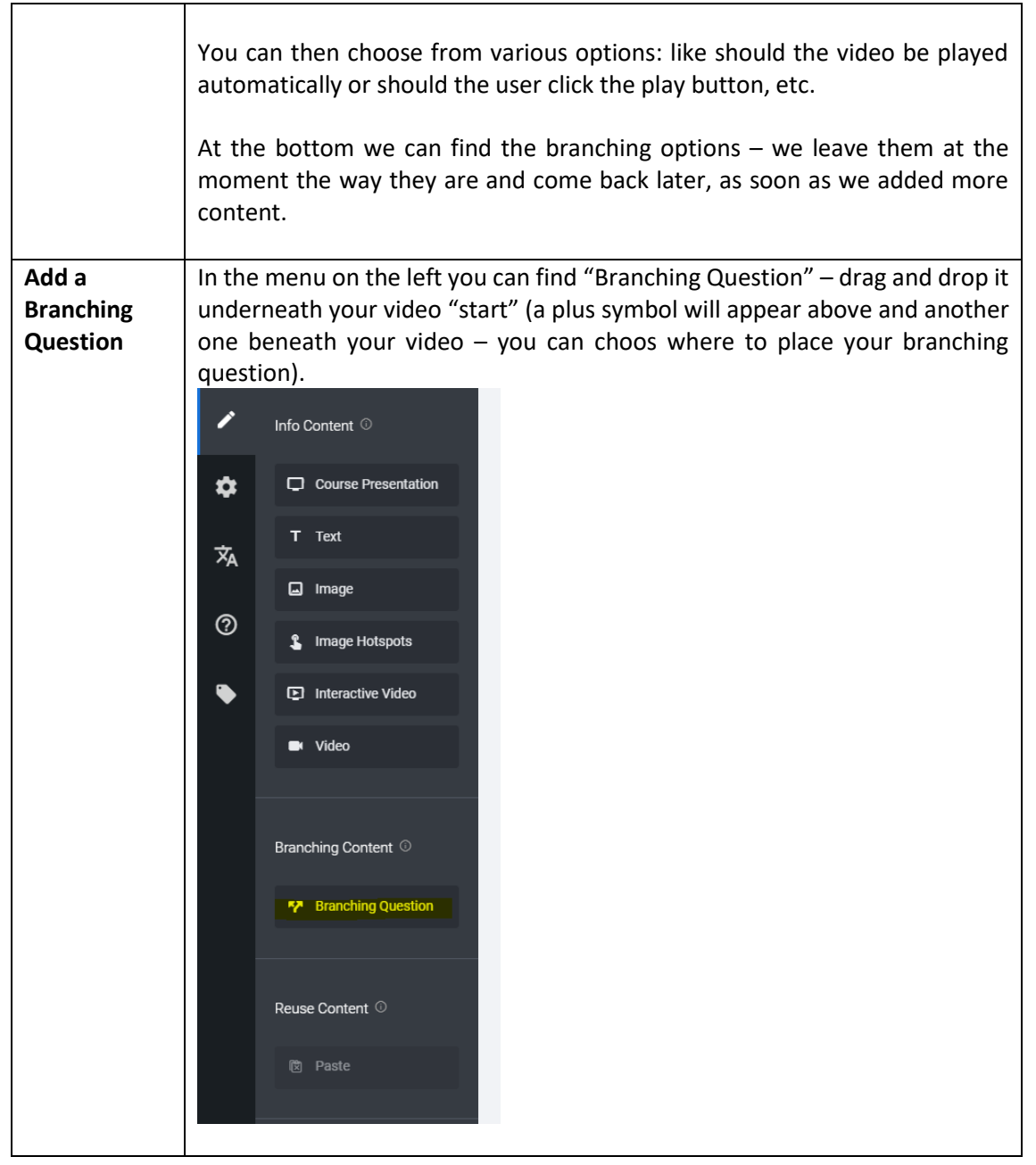

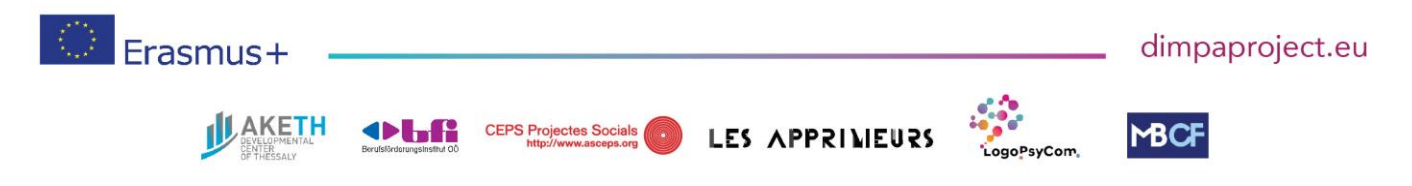

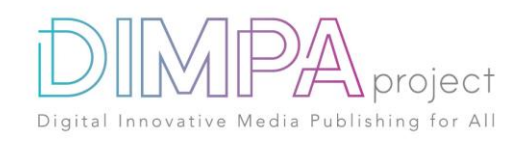

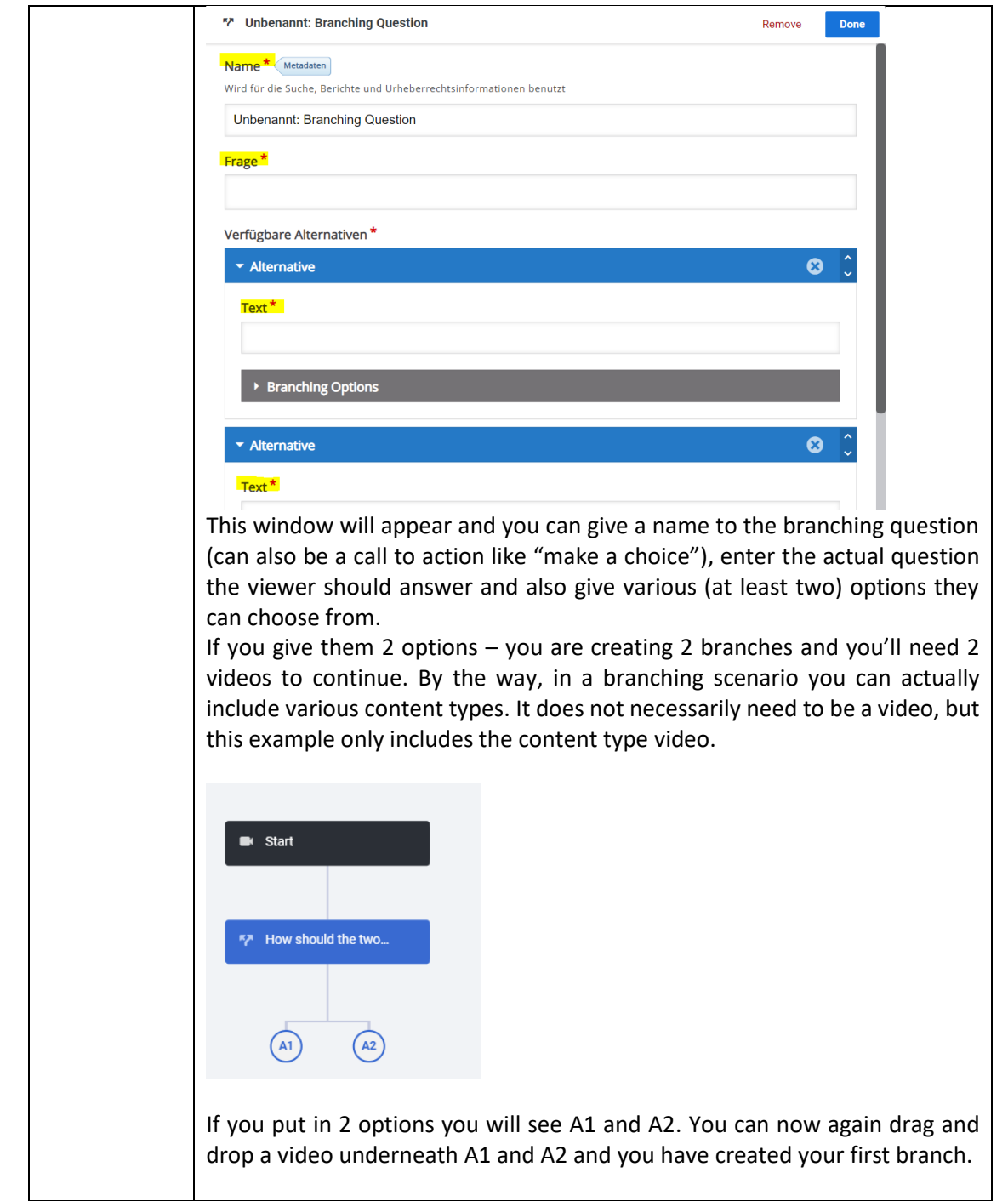

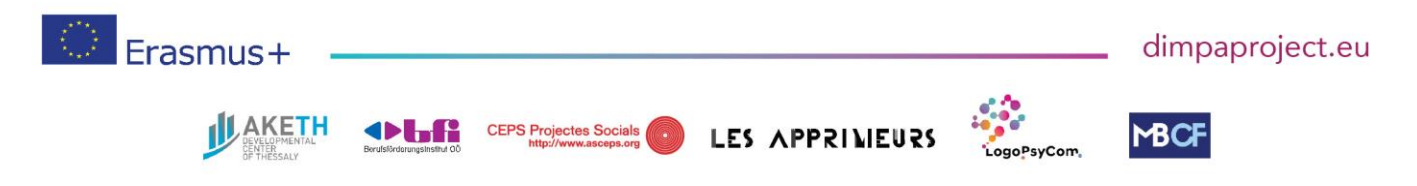

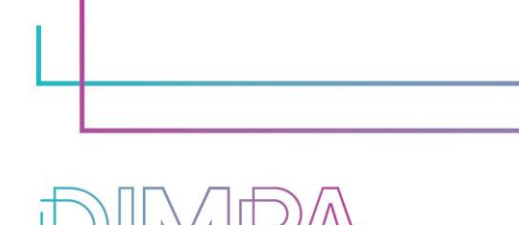

project

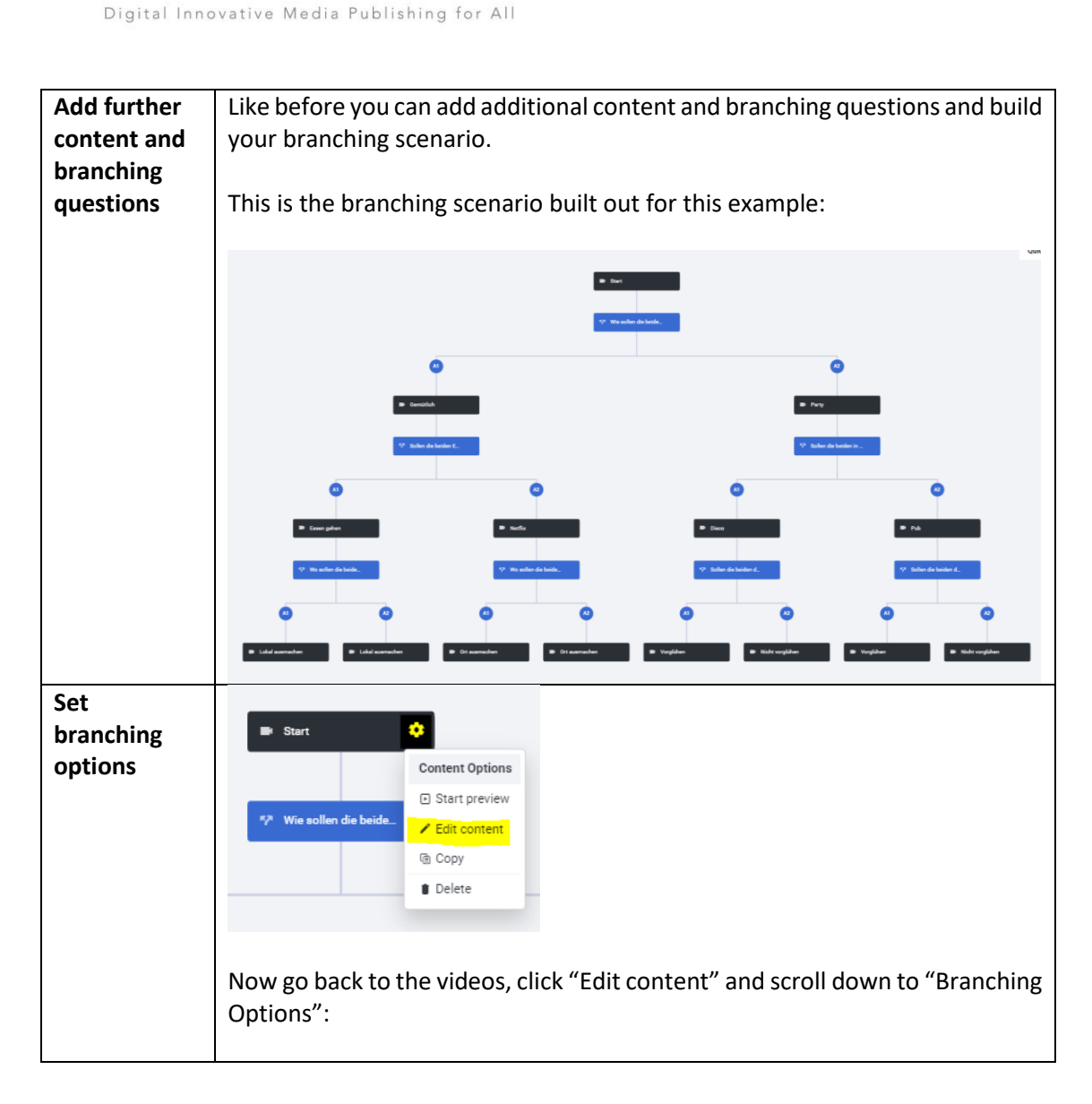

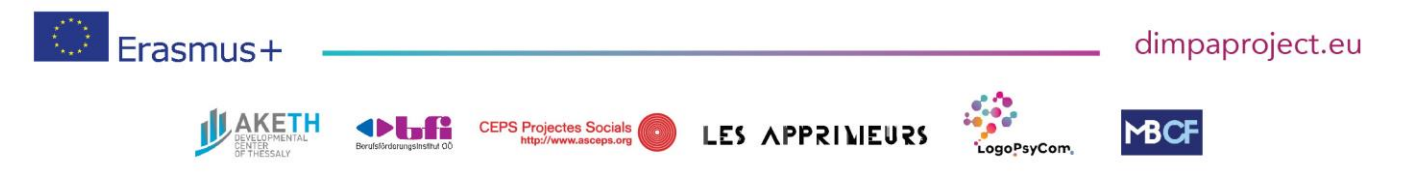

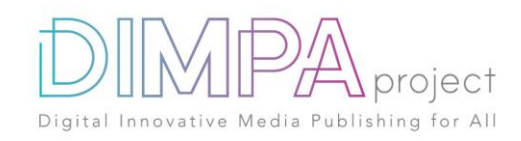

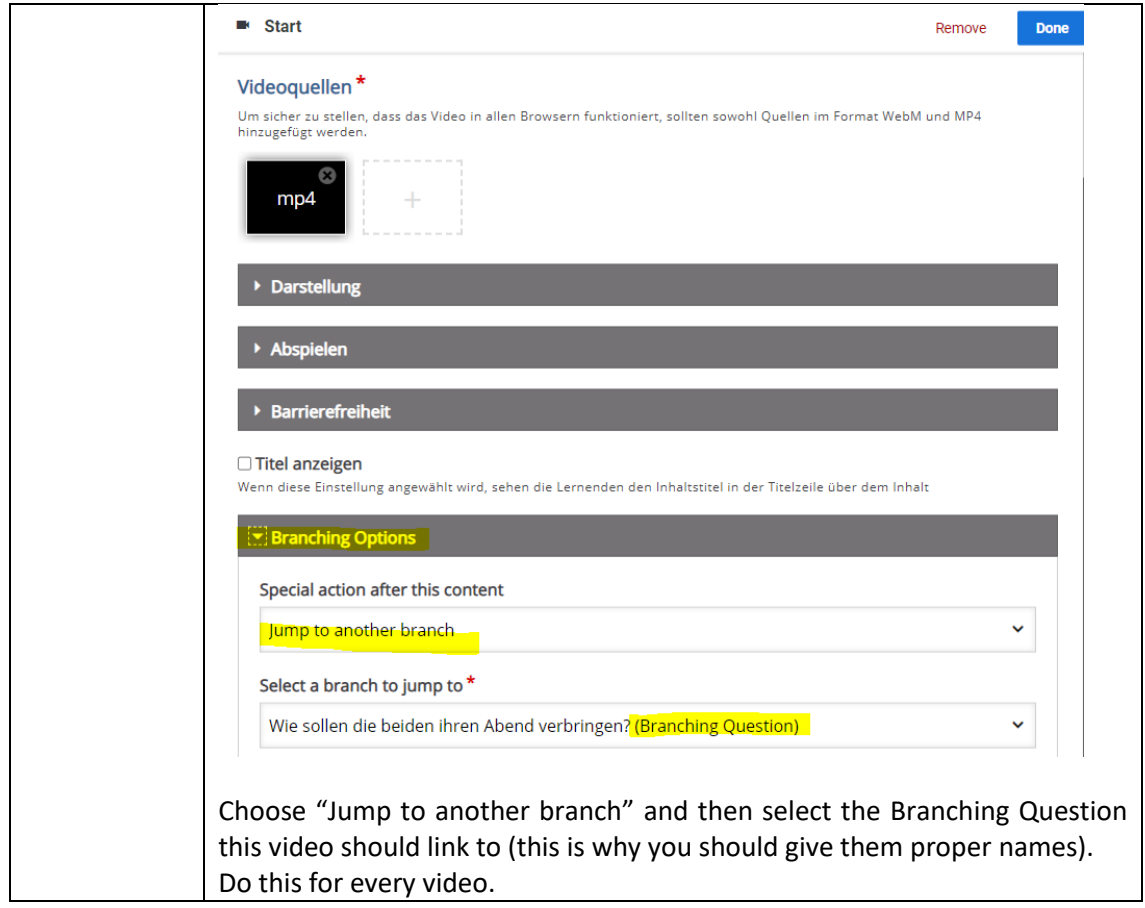

## **6. Inclusive approach**

What action did you implement to make this tool inclusive to as many users as possible? If you use a video with audio narration include subtitles.

## **7. Good / bad practices**

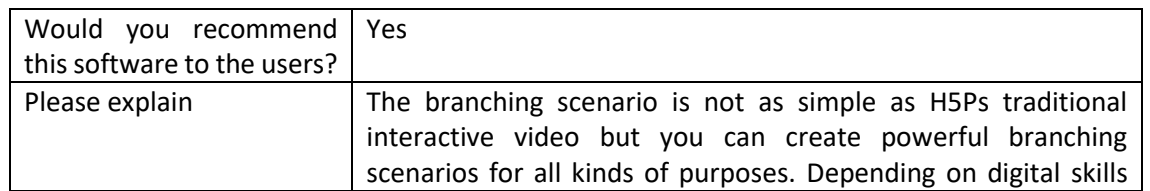

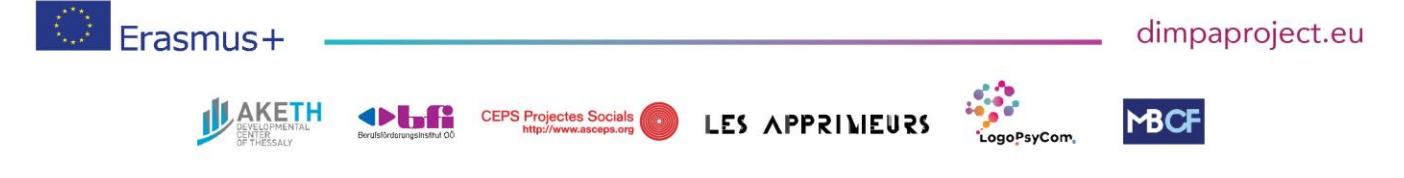

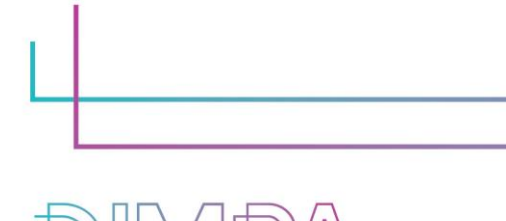

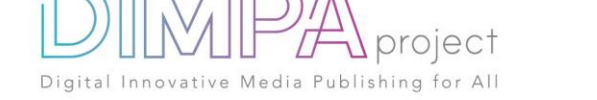

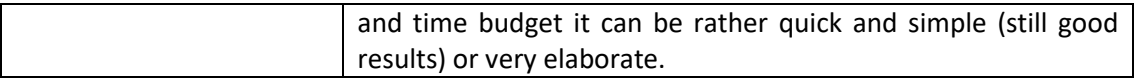

What recommendation would you give to people creating such tool or creating content on this technology?

Know your goal! What do you want to achieve by using this tool?

It might be hard to find exactly the right videos. So maybe it is better to create your own videos. Therefore preparation is key. Think about the different branches you want to create and write a script. Maybe you can also find a simple way of creating your videos like using PowerPoint for screencasts.

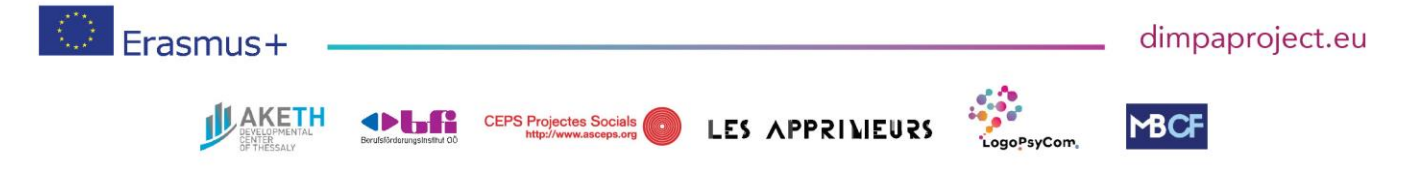